# 1 Connect the monitor using ONLY ONE of the following cables: the dual monitor Y-adapter cable, the white DVI cable, or the blue VGA cable.

Before you set up and operate your Dell™ computer, see the safety instructions in the Product Information Guide. See your Owner's Manual for a complete list of features.

Πριν ετοιμάσετε και λειτουργήσετε τον υπολογιστή Dell™ σας, ανατρέξτε στις οδηγίες ασφαλείας στον Οδηγό πληροφοριών προϊόντος. Δείτε το Εγχειρίδιο κατόχου για μια πλήρη λίστα δυνατοτήτων.

**A** VIGYÁZAT!

A Dell™ számítógép üzembe helyezése és használata előtt, lásd a számítógéphez mellékelt biztonsági utasításokat. A szolgáltatások átfogó felsorolását a *Használati útmutatóban* találhatja.

## **LDDIKKAT:**

# Setting Up Your Computer

إعداد الكمبيوتر | Προετοιμασία του υπολογιστή | A számítógép üzembe helyezése |Bilgisayarınızı Ayarlama

# **A** CAUTION:

## Δ ΠΡΟΣΟΧΗ:

Συνδέστε την οθόνη χρησιμοποιώντας MONO ENA από τα παρακάτω καλώδια: το καλώδιο προσαρμογέα Υ διπλής οθόνης, το λευκό καλώδιο DVI ή το μπλε καλώδιο VGA A monitort a következő kábelek EGYIKÉVEL csatlakoztassa: a két monitor csatlakoztatására szolgáló Y-adapter kábel, a fehér DVI kábel vagy a kék VGA kábel. Şu kablolardan SADECE BiRiNi kullanarak monitörü bağlayın: çift monitör Y-adaptör kablosu, beyaz DVI kablosu veya mavi VGA kablosu. قم بتوصيل الشاشة باستخدام كبل واحد فقط من الكبلات التالية: كبل المحول على شكل Y للشاشة المزدوج وكبل DVI الأبيض وكبل VGA الأزرق.

قبل أن تقوم بإعداد وتشغيل كمبيوتر<br>™Dell، راجع إرشادات السلامة في دليل معلومات المنتج. راجع دليل<br>المالك للحص*ول* على لائحة كاملة بالخصائص.

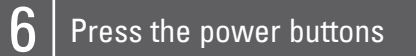

## About Your Computer | Πληροφορίες για τον υπολογιστή σας | A számítógép | Bilgisayarınız Hakkında | نبذة عن جهازك:

Πατήστε το κουμπί λειτουργίας Nyomja meg a bekapcsoló gombokat Güç dügmelerine basin اضغط أزرار الطاقة

1. floppy drive / Media Card Reader (optional) 2. optical drive 3. USB 2.0 connectors (6) 4. speaker connectors\* 5. headphone connector 6. microphone connector 7. voltage selection switch \*Location and number of ports may vary depending on your system.

1. μονάδα δισκέτας/συσκευή ανάγνωσης κάρτας μέσων (προαιρετικό) 2. μονάδα οπτικών δίσκων 3.  $\theta$ úpec USB 2.0 (6) 4. θύρες ηχείων\*

6. θύρα μικροφώνου

\*Η θέση και ο αριθμός των<br>Θυρών μπορεί να διαφέρει ανάλογα με το σύστημα που διαθέτετε.

5. θύρα σύνδεσης ακουστικών 7. διακόπτης επιλογής τάσης 1. disket sürücüsü / Ortam Kartı Okuyucusu (isteğe bağlı) 2. optik sürücü 3. USB 2.0 konektörleri (6) 4. hoparlör konektörleri\* 5. kulaklık konektörleri 6. mikrofon konektörleri 7. voltaj seçim anahtarı **\*Konektörlerin yerleri ve sayısı sisteminize bağlı olarak değişir**

بطاقة وسائط (اختياري) .2 محرك الأقراص الضوئية .3 فتحات توصيل 2.0 USB) 6( .4 فتحات توصيل السماعات\* .5 فتحة توصيل سماعات الرأس .6 فتحة توصل الميكروفون .7مفتاح اختيار الجهد الكهربائي \*قد يختلف موقع فتحات التوصيل<br>وعددها عل*ى* حسب النظام الموجود<br>لديك

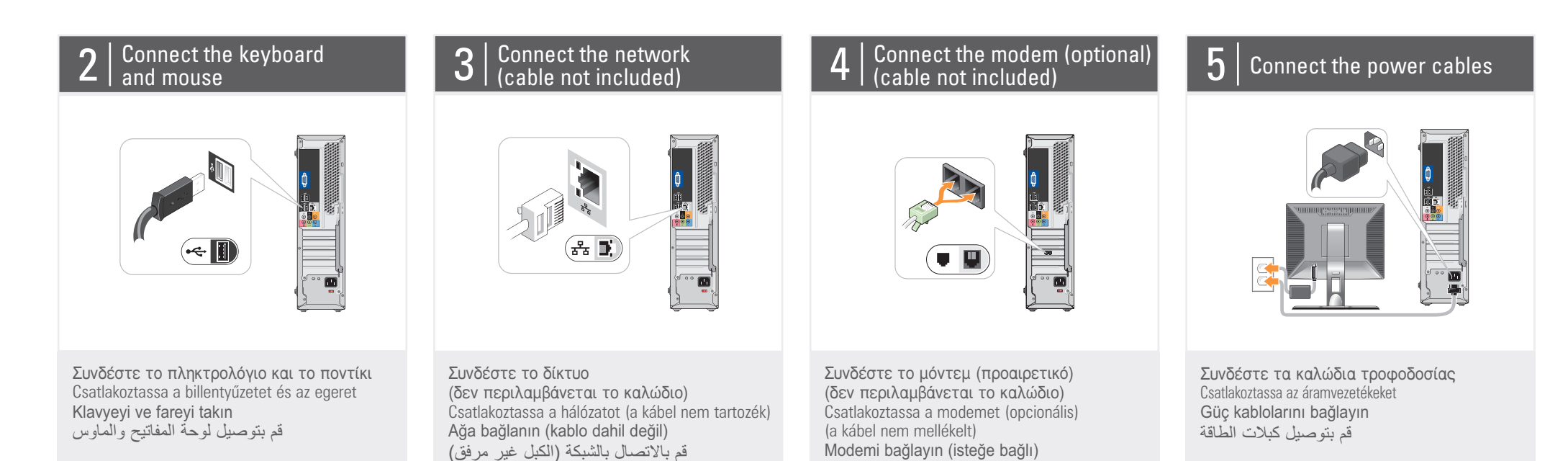

1. floppy meghajtó / Media Card olvasó (opcionális) 2. optikai meghajtó 3. USB 2.0 csatlakozó (6) 4. hangszóró csatlakozók\* 5. fejhallgató csatlakozó 6. mikrofon csatlakozó 7. feszültségválasztó kapcsoló

**\*A csatlakozók elhelyezkedése és száma az Ön rendszerétől függően eltérhet**

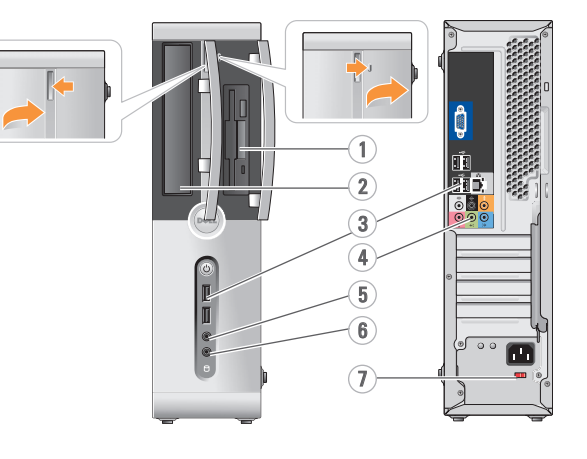

Dell™ bilgisayarınızı kurup çalıştırmaya başlamadan önce, *Urün Bilgileri Kılavuzu*'ndaki<br>güvenlik talimatlarına bakın. Özelliklerin tam listesi için *Kullanıcı Elkitabı*'na bakın.

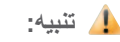

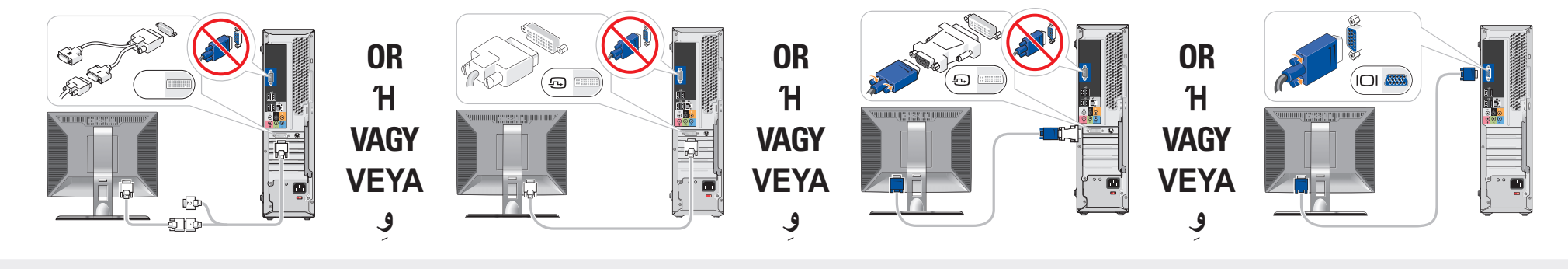

(kablo verilmemiştir)

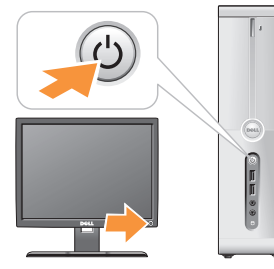

قم بتوصيل المودم (اختياري) (الكبل غير مرفق)

.1محرك أقراص مرنة أو قارئ

### Wireless Network (Optional)

Dell MONDIN P30s/231s

- 1. υπηρεσία Internet
- 
- 
- 
- USB wireless adapter

- 2. καλωδιακό ή DSL μόντεμ
- 3. ασύρματος δρομολογητής (router)
	- 4. επιτραπέζιος υπολογιστής με κάρτα δικτύου
	- 5. επιτραπέζιος υπολογιστής
	- με ασύρματη κάρτα USB 6. ασύρματη κάρτα USB

Ανατρέξτε στην τεκμηρίωση του υπολογιστή ή του δρομολογητή σας για περισσότερες πληροφορίες σχετικά με τη ρύθμιση και τη χρήση του ασύρματου δικτύου σας.

- 1. Internet service 2. cable or DSL modem
- 3. wireless router 4. desktop computer with
- network adapter 5. desktop computer with
- 6. USB wireless adapter

See the documentation for your computer or router for more information about how to set up and use your wireless network.

### Ασύρματο δίκτυο (προαιρετικό)

for more information about using your computer If you do not have a p

### Εύρεση απαντήσεων

Εύρεση απαντήσεων Ανατρέξτε στο *Εγχειρίδιο* κατόχου για περισσότερες πληροφορίες σχετικά με τη

copy of the Owner's Manual, go to support.dell.com.

### **Vezeték nélküli hálózat (opcionális)**

χρήση του υπολογιστή σας. Αν δεν διαθέτετε το Εγχειρίδιο κατόχου σε έντυπη μορφή, επισκεφθείτε τη διεύθυνση support.dell.com.

Amennyiben nem rendelkezik a *Használati útmutató* nyomtatott példányával, akkor látogasson el a következő weboldalra: basılı kopyası yoksa, **support.dell.com** sitesine bakın.

- 1. internetszolgáltató
- 2. kábel vagy DSL modem
- 3. vezeték nélküli router
- 4. asztali számítógép
- hálózati adapterrel 5. asztali számítógép USB
- vezeték nélküli adapterrel

6. USB vezeték nélküli adapter További információkért a vezeték nélküli hálózat beállítására és

használatára vonatkozóan, lásd a számítógép vagy a router dokumentációját.

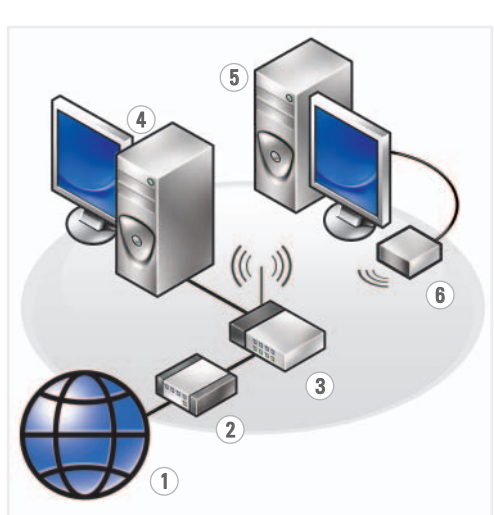

### Finding Answers See your Owner's Manual

A Dell, a DELL logó, a YOURS IS HERE és az *Inspiron* a Dell Inc. védjegyei. A Dell<br>nem rendelkezik tulajdonjoggal más<br>márkanevek és nevek felett.

### **Válaszok**

A számítógép használatával kapcsolatos további információkról tekintse át a *Használati*

Hpostoiµaaía rou unoyoyiatή A számítógép üzembe helyezése

*útmutatót*.

support.dell.com.

Information in this document is subject to change without notice.

© 2007–2008 Dell Inc. All rights reserved.

Reproduction in any manner whatsoever without the written permission of Dell Inc. is strictly forbidden.

Dell, the DELL logo, YOURS IS HERE, and Inspiron are trademarks of Dell Inc. Dell disclaims proprietary interest in the marks and names of others. .<br>مطبوعة عن د*ليل المالك*،<br>توجّه إلى إلى توجه ّ .**support.dell.com**

Εκτυπώθηκε στην Ιρλανδία. Írországban nyomtatva. İrlanda'da basılmıştır. طبع في الصين

August 2008

Οι πληροφορίες αυτού του εγγράφου μπορεί να αλλάξουν<br>χωρίς προειδοποίηση.

> $©$  2007-2008 Dell Inc. Με επιφύλαξη παντός δικαιώματος.

Aπαγορεύεται αυστηρά η αναπαραγωγή με<br>οποιοδήποτε τρόπο χωρίς τη γραπτή άδεια<br>της Dell Inc.

Η ονομασία Dell, το λογότυπο DELL, το δικό σας εδώ, και *Inspiron* είναι εμπορικά σήματα<br>της Dell Inc. Η Dell παραιτείται από κάθε δικαίωμα σε εμπορικά σήματα και εμπορικές ονομασίες τρίτων.

Αύγουστος 2008

Inspironو Yours Is Hereو DELL وشعار Dell هي علامات تجارية تخص شركة Dell Inc. تعلن<br>شركة Dell عن تنصّلها من أي استفادة خاصة<br>بالعلامات والأسماء التابعة للغير .

**A dokumentum tartalma elozetes bejelentés nélkül változhat.**

© 2007–2008 Dell Inc. **Minden jog fenntartva.**

A Dell Inc. előzetes írásos engedélye nélkül szigorúan tilos a dokumentumot bármiféle módon sokszorosítani.

2008 **. Augusztus**

www.dell.com | support.dell.com

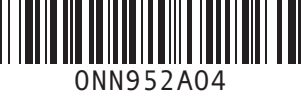

**DELL** 

Printed in Ireland.

**SETTING UP YOUR COMPUTER**

# **Kablosuz Ağ (İsteğe Bağlı)**

- 1. Internet hizmeti 2. kablo veya DSL modem
- 3. kablosuz yönlendirici
- 4. ağ adaptörü ile
- masaüstü bilgisayar
- 5. USB kablosuz adaptör ile masaüstü bilgisayar
- 6. USB kablosuz adaptör

Kablosuz ağınızı kurma ve kullanma hakkında daha fazla bilgi için bilgisayarınızın veya yönlendiricinizin belgelerine bakın.

# **شبكة لاسلكية**

.1 خدمة الإنترنت .2 كبل أو مودم DSL .3 جهاز التوجيه اللاسلكي .4 جهاز كمبيوتر مكتبي مع محول الشبكة محول USB لاسلكي

# **(اختياري)** .5 جهاز كمبيوتر مكتبي مع .6 محول USB لاسلكي

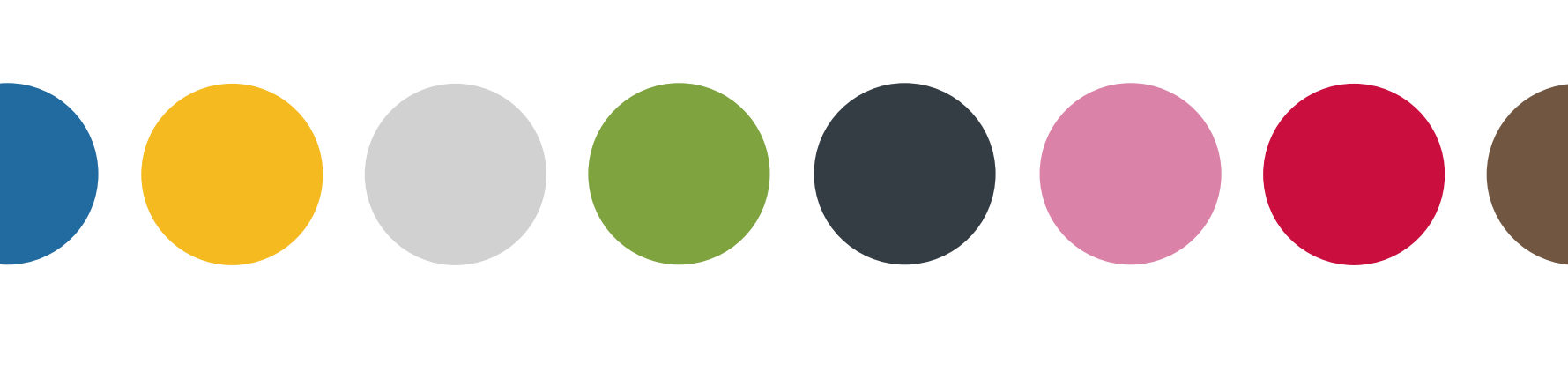

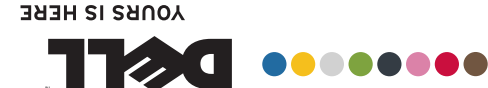

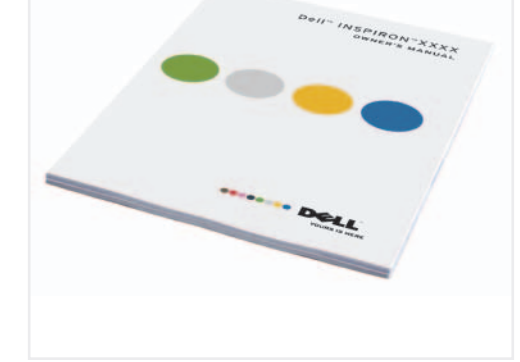

راجع الوثائق المرفقة بالكمبيوتر أو جهاز التوجيه لمزيد من المعلومات حول كيفية إعداد الشبكة اللاسلكية واستخدامها.

### **Yanıtları Bulma**

Bilgisayarınızı kullanma hakkında daha fazla bilgi için *Kullanıcı Elkitabına* bakın.

**البحث عن الأجوبة** راجع دليل المالك لمزيد من المعلومات حول استخدام

الكمبيوتر. إذا لم يكن لديك نسخة

**Bu belgedeki bilgiler bildirilmeksizin değiştirilebilir. © 2007–2008 Dell Inc. Tüm hakları** 

**saklıdır.**

Dell Inc. şirketinin yazılı izni olmadan herhangi bir şekilde çoğaltılması kesinlikle yasaktır. Dell, DELL logosu, YOURS IS HERE ve *Inspiron*, Dell Inc. şirketinin ticari<br>markalarıdır. Dell, diğer firmaların markaları ve adlarındaki mülkiyetle ilgili konularda sorumluluk kabul etmemektedir.

**Ağustos 2008**

**المعلومات الواردة في هذا المستند عرضة للتغيير دون إشعار.**

**Inc Dell 2008–2007© .** كافة الحقوق محفوظة**.**

ممنوع منعاً باتاً إجراء أي نسخ بأية صورة من<br>الصور دون إذن كتابي من شركة Dell lnc.

**أغسطس** .**2008**

Bilgisayarınızı Ayarlama

ا لكمبيو تر إ عد ا د